## **Bilder speichern**

Wenn ein Bild mit Hilfe eines Computers bearbeitet werden soll, muss es digital gespeichert werden. Die Information des Bildes muss so beschrieben (codiert) werden, dass auf der Grundlage des erhaltenen Codes wieder das Bild angezeigt oder ausgedruckt werden kann. Einen solchen Code sollt ihr entwickeln:

- 1. Zeichnet ein Bild in der Größe 15 mal 15 Kästchen.
- 2. Beschreibt dieses Bild auf dem zweiten Blatt mit so wenig Code wie möglich.
- 3. Schreibt dann eine Anleitung dazu, wie euer Code wieder in ein Bild umgesetzt werden kann.
- 4. Das Blatt mit dem Code für euer Bild gebt ihr anschließend an eine andere Gruppe, die - zunächst ohne Anleitung - versuchen soll, euer Bild wieder sichtbar zu machen.

*Nur, wenn sie es nicht auf Anhieb schaffen, erhalten sie eure Anleitung als Hilfestellung.*

Ebenso erhaltet ihr ein Blatt mit Code, aus dem ihr das Bild rekonstruieren sollt.

## **Originalbild**

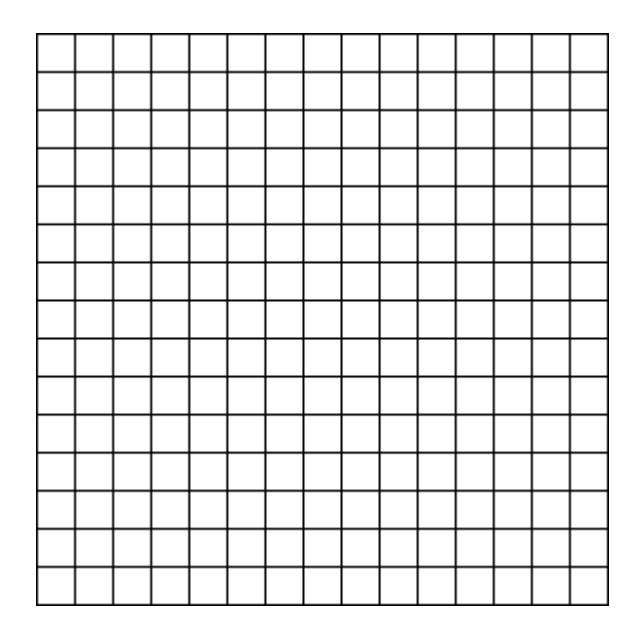

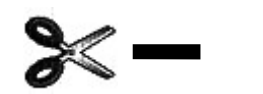

## **Anleitung zum Decodieren**

*(erst weitergeben, wenn die andere Gruppe Schwierigkeiten mit dem Decodieren hat)*